## $<<$ CorelDraw  $X3$

<<CorelDraw X3

- 13 ISBN 9787121046728
- 10 ISBN 7121046725

出版时间:2007-8

页数:358

PDF

更多资源请访问:http://www.tushu007.com

 $<<$ CorelDraw  $X3$ 

CoreIDraw X3 CoreIDraw X3

CoreIDraw X3

## $<<$ CorelDraw X3

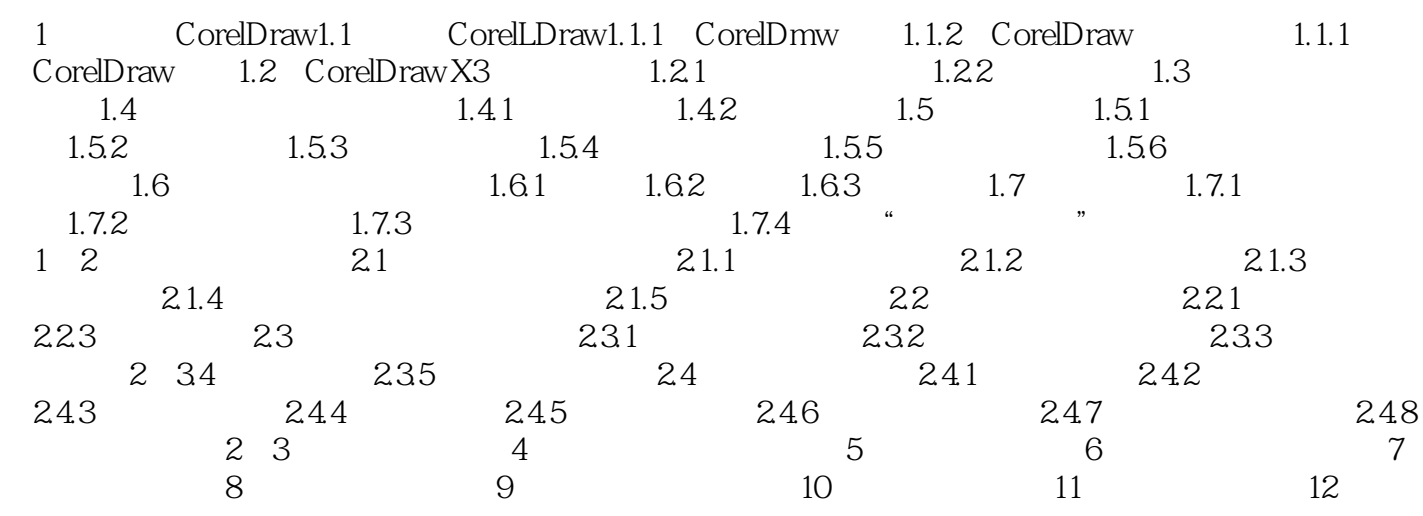

## $<<$ CorelDraw X3

本站所提供下载的PDF图书仅提供预览和简介,请支持正版图书。

更多资源请访问:http://www.tushu007.com